## **Exporting
&
Importing
a
WordPress
Blog**

You can move a blog from any other blogging platform into our WordPressMU install at ISB. When you import your blog into blogs isb.ac.th tags, categories and all blog
posts
will
import
exactly
as
they
were
in
your
old
blog.

However,
you
will
need to recreate your sidebar widgets, select your theme, and re-insert any links you had in
your
blogroll.

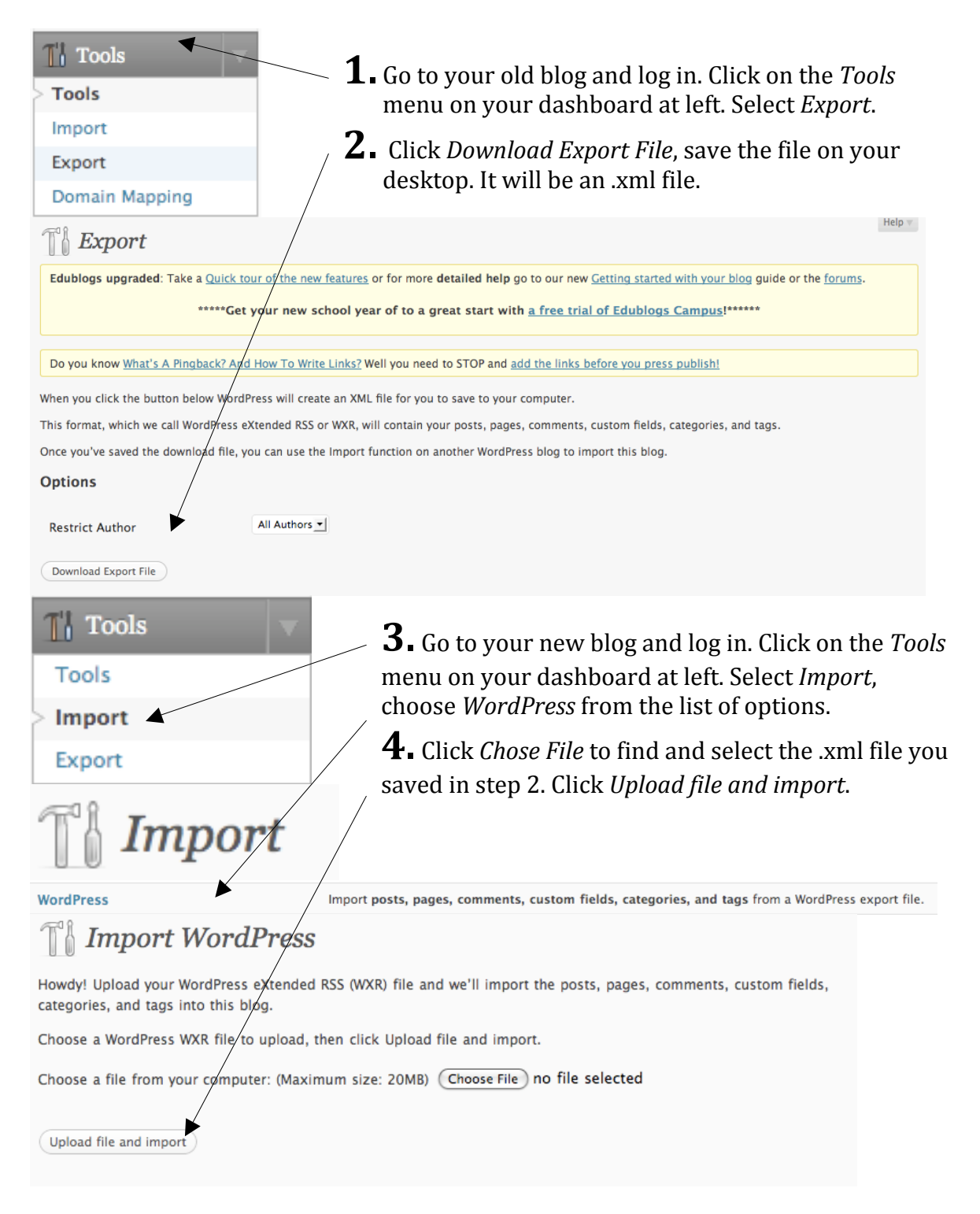